## SQL Subqueries

### Background: execution model

Iterator model:

- $\blacktriangleright$  open()
- $\blacktriangleright$  next()
- $\blacktriangleright$  close()

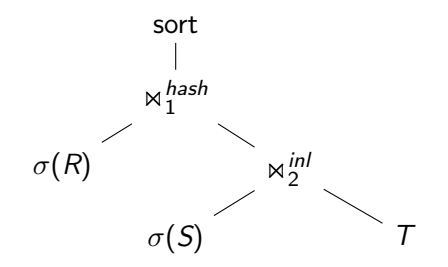

Background: aggregation

select max(age) from students

## Background: aggregation

select max(age) from students

Γmax(age) students

# Example (1)

```
select *
from students
where age = (select max(age)from students)
```
How to execute it?

# Example (2)

select \* from R where R.a in (select S.b from S where  $S.c = R.d$ 

How to execute it?

# Example (2)

```
select *
from R
where R.a in (select S.b
              from S
              where S.c = R.d
```
How to execute it? Correlated subquery. Subquery unnesting – getting rid of subqueries.

#### Type A subqueries

```
select *
from students
where age = (select max(age)from students)
```
Evaluate inner block only once – build side of a join. Outer query becomes the probe side of a join

#### Type N subqueries

```
select *
from students
where student_id in (select student_id
                    from students
                    where semester = 1)
```
Same technique. Subquery becomes a build side of a semi-join

#### Type JA subqueries

```
select *
from students s1
where s1.age = (select max(s2.age))from students s2
            where s2.dept_id = s1.dept_id)
```
#### Type JA subqueries

```
select *
from students s1
where s1.age = (select max(s2.age))from students s2
            where s2.dept_id = s1.dept_id)
```
Group by s2.dept\_id, compute max(s2.age). Then join wiht the s1

#### Type JA subqueries: COUNT bug

```
select d.name
from department d
where d.num\_prof > (select count(s.id)
            from students s
            where s.dept_id = d.id)
```
#### Type JA subqueries: COUNT bug

```
select d.name
from department d
where d.num\_prof > (select count(s.id)
            from students s
            where s.dept_id = d.id)
```
 $COUNT(\emptyset) = 0$ Use outer-join for unnesting COUNT queries

#### Dealing with quantifiers

- $\triangleright$  ... < ANY (select ...)  $\Rightarrow$  ...< (select max() ...)
- $\blacktriangleright$  ... < ALL (select ...)

#### Dealing with quantifiers

- $\triangleright$  ... < ANY (select ...)  $\Rightarrow$  ...< (select max() ...)
- $\triangleright$  ... < ALL (select ...)  $\Rightarrow$  ...< (select min() ...)
- $\blacktriangleright$  for  $\gt$ : flip the rules
- $\triangleright$  EXISTS (correlated): semi-join

## TPC-H

#### TPC-H - "22 most well studied SQL queries in history"

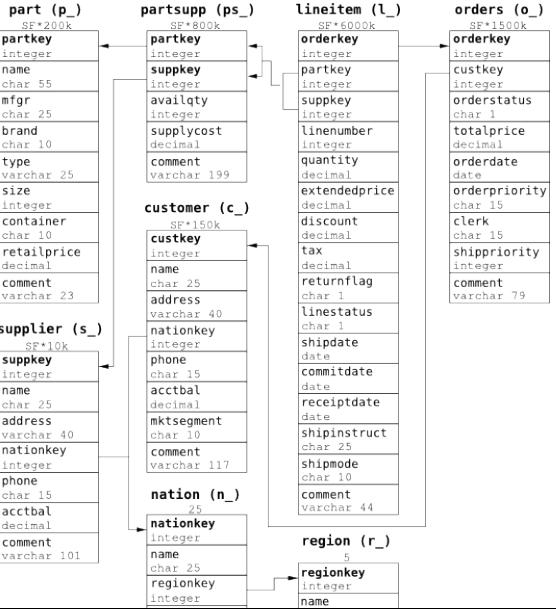

12 / 16

## TPC-H Query 4

```
select
        o_orderpriority,
        count(*) as order_count
from
        orders
where
        o orderdate >= date '1993-07-01'and o_orderdate < date '1993-10-01'
        and exists (
                select *
                from lineitem
                where l_orderkey = o_orderkey
                        and l_commitdate < l_receiptdate
        )
group by o_orderpriority
order by o_orderpriority
```
## TPC-H Query 16

```
select p_brand, p_type, p_size,
        count(distinct ps_suppkey) as supplier_cnt
from partsupp, part
where p_partkey = ps_partkey
        and p_brand <> 'Brand#45'
        and p_type not like 'MEDIUM POLISHED%'
        and p_size in (49, 14, 23, 45, 19, 3, 36, 9)
        and ps_suppkey not in (
                select s_suppkey
                from supplier
                where s_comment like '%Customer%Complaints%'
group by p_brand, p_type, p_size
order by supplier_cnt desc, p_brand, p_type, p_size
```
# TPC-H Query 17

where

select sum(l\_extendedprice) / 7.0 as avg\_yearly from

```
lineitem,
part
p_partkey = l_partkey
and p_{\text{brand}} = 'Brand#23'and p_container = 'MED BOX'
and 1 quantity \lt (
        select
                 0.2 * avg(1_from
                 lineitem
        where
                 l_partkey = p_partkey
)
```